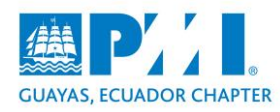

## **GUÍA RÁPIDA PARA APLICAR A VOLUNTARIADO**

- 1. Ingresas a la página del PMI, con tu usuario y contraseña. <https://www.pmi.org/>
- 2. Vas a la Opción de **Merbership – Volunteering**.

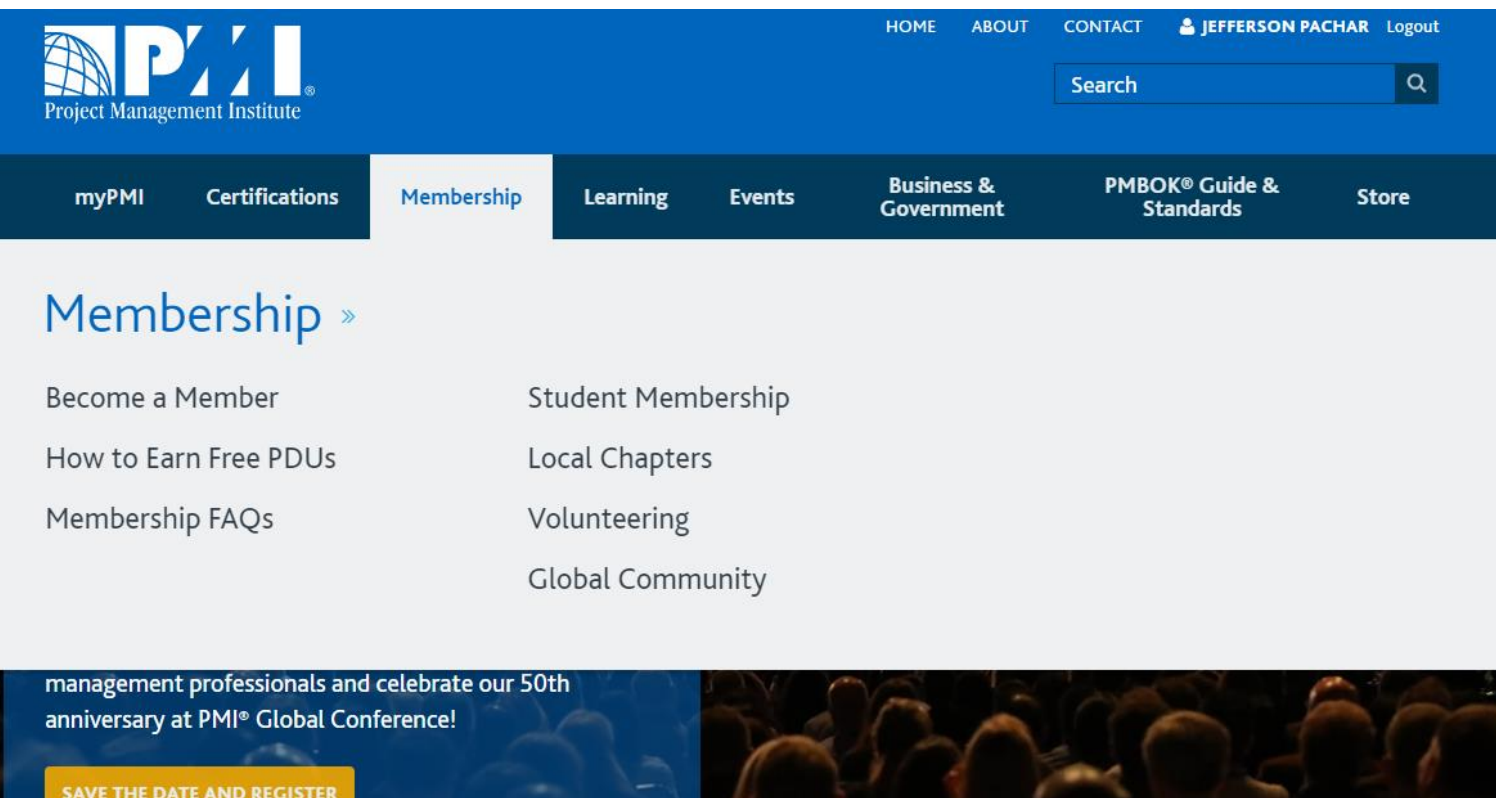

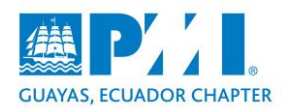

3. En la nueva sección que te aparece, del lado derecho, encontrarás un cuadro con el siguiente mensaje "Ready to Volunteer?" Das clic en VOLUNTEER REALTIONSHIP MANAGEMENT SYSTEM (VRMS) y te llevará al siguiente link: https://vrms.pmi.org/

#### Membership

# Volunteering

Volunteering **Impact Stories** 

**Types of Volunteer Opportunities** 

Leadership Institute

#### Get Involved. Make a difference. Be a volunteer.

Make your mark on PMI and the profession. As a member, you can volunteer to work on, and to lead activities that advance the profession and the Institute.

#### **Benefits of Volunteering**

Enhance the profession of project management, reap the benefits of expanding connections, and leverage career advancement opportunities all while volunteering with PMI.

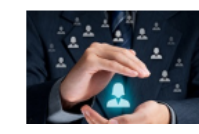

#### **Build a Professional Network**

Build your professional network by forging lasting relationships with thousands of PMI volunteers and

**If Like V** Tweet **in** Share

Our Volunteer Relationship Management System (VRMS) makes it easy to search for volunteer opportunities throughout the world. To get started, log in or register and visit the VRMS to find volunteer opportunities that interest you.

**Ready to Volunteer?** 

**VOLUNTEER RELATIONSHIP MANAGEMENT SYSTEM** (VRMS)

VRMS Guide<sup>C</sup>

VRMS Coordinator Guide &

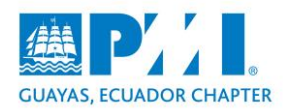

4. Cuando estés en la página del VRSM, das clic en la Opción "**Find an Oppotunity**".

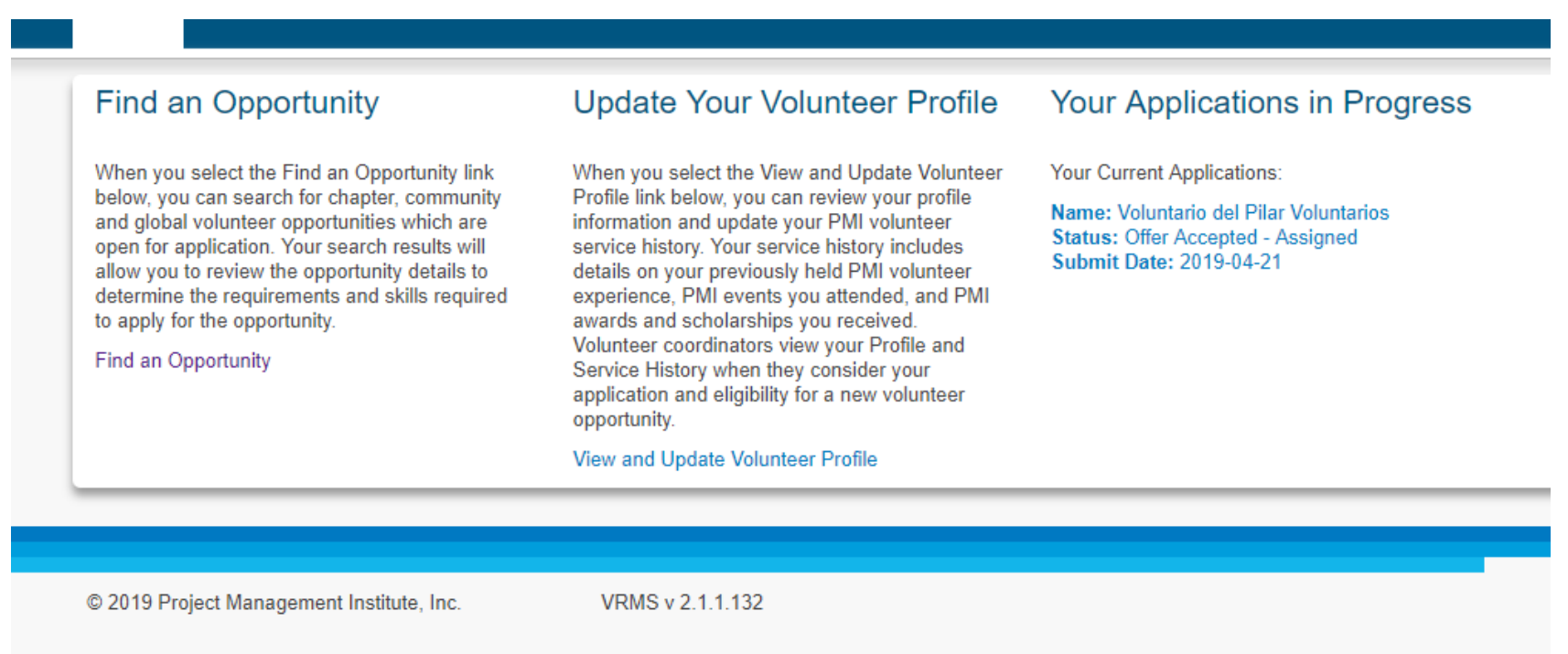

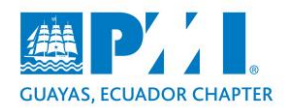

5. Luego te saldrán varias opciones de búsqueda, en la Opción "**Chapter/ Globas Headquarters (GQS)**", eliges "**Guayas, Ecuador Potencial Chapter**". Una vez que hayas ubicado el capítulo, das clic en Search.

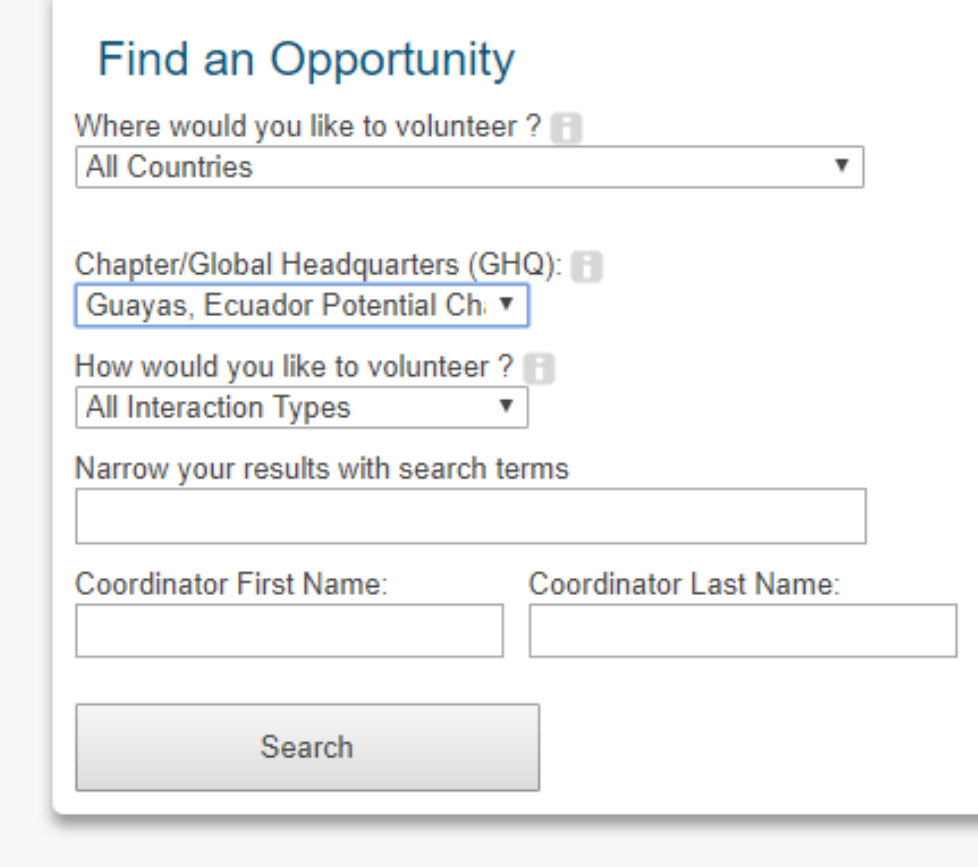

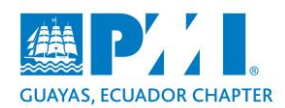

6. Te saldrán todas las opciones de voluntariado que tenemos actualmente, el cual puedes escoger de acuerdo a: tu perfil, habilidades, afinidad, o campo en el que te quieras desarrollar.

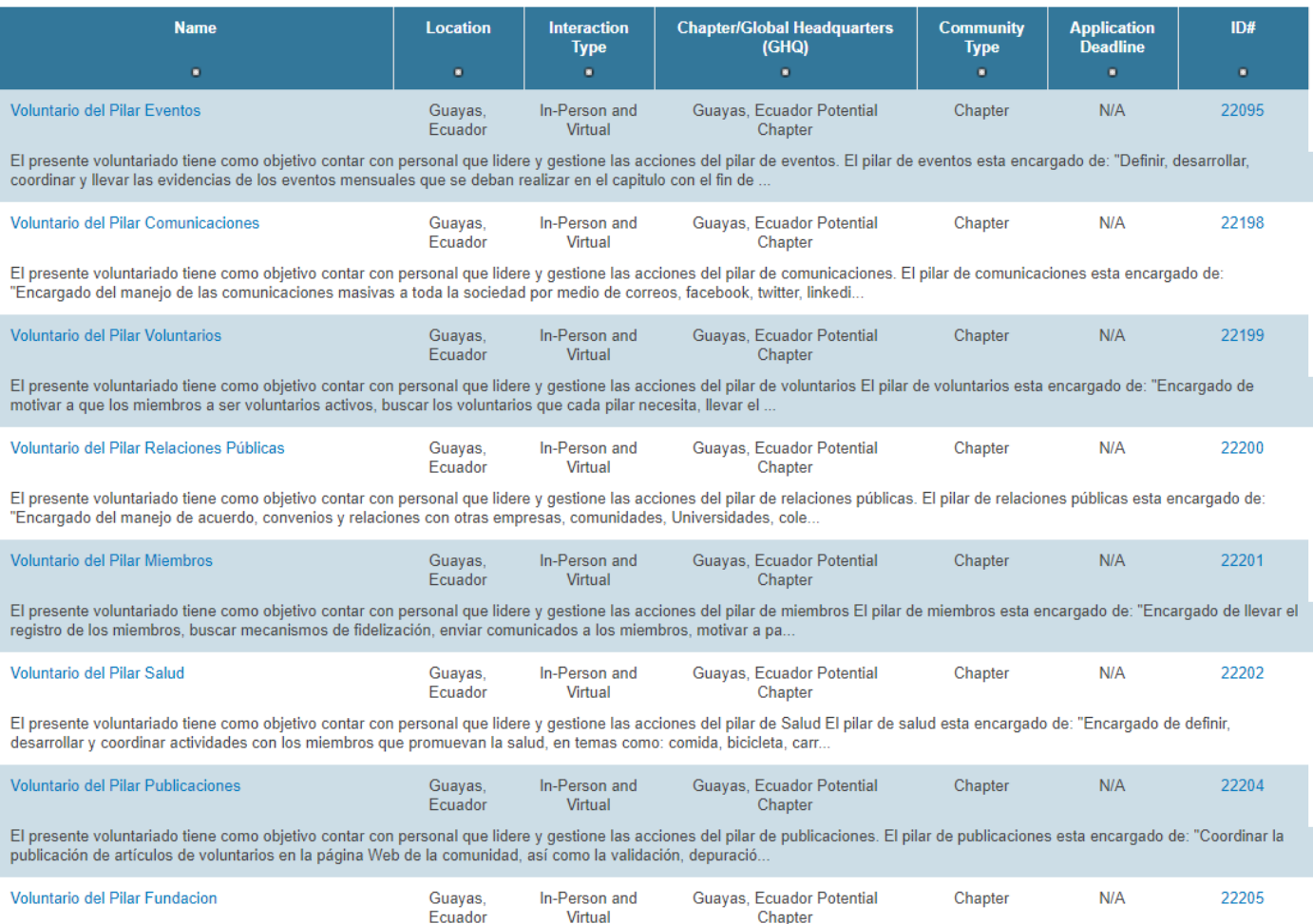

El presente voluntariado tiene como objetivo contar con personal que lidere y gestione las acciones del pilar de Fundación. El pilar de fundación esta encargado de: "Encargado de definir, desarrollar y coordinar actividades con el material y lineamiento de Foundation ef del PMI. Así como activ...

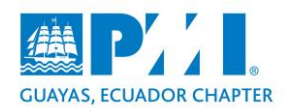

### 7. Cuando hayas escogido alguna, das clic en aplicar, llenas la información que te solicitan y envías.

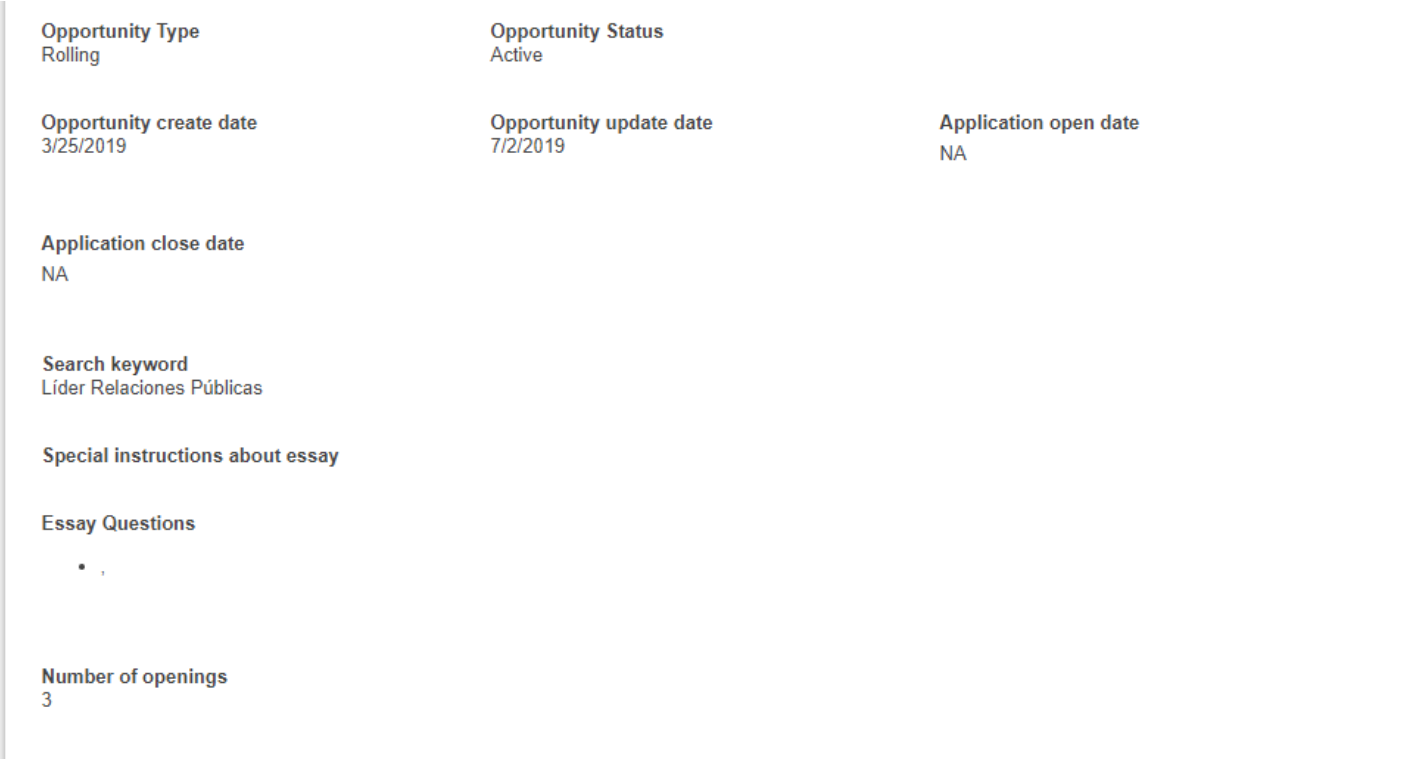

**Apply Now**